## Problem 1.

Given a function f on some interval, say  $[-1,1]$  and an integer  $n > 1$ , we are interested in this question: what set of sample points  $\{x_1, x_2, \ldots, x_n\}$  on  $[-1, 1]$  should we choose so that the interpolation polynomial  $P_n$  can best approximate the function  $f$ ? Note that the number of sample points n is fixed.

To investigate this question, let us consider an example  $f(x) = \frac{1}{1+10x^2}$  and  $N = 11$ . Consider two different ways of sampling:

- Evenly spaced,  $-1 = x_1 < x_2 < x_3 \ldots < x_n = 1$ ,
- Unevenly spaced  $z_k = \cos\left(\frac{2k-1}{2N}\pi\right)$  for  $k = 1, 2, \ldots, n$ .
- a) Use the Plot command to sketch each set of sample points on the interval  $[-1, 1]$ .

b) Let  $P_n$  be the polynomial that interpolates the set of data points  $(x_1, f(x_1)),(x_2, f(x_2)), \ldots, (x_n, f(x_n)).$ Plot  $P_n$  and f on the same graph.

c) Let  $Q_n$  be the polynomial that interpolates the set of data points  $(z_1, f(z_1)),(z_2, f(z_2)), \ldots, (z_n, f(z_n)).$ Plot  $Q_n$  and f on the same graph.

d) Based on the graphs, is one way of sampling significantly better than the other? Give a rough explanation for your observation?

e) Repeat parts  $a - d$  for the objective function  $f(x) = \cos(x)$ .

#### Solution

a) Some Matlab code:

```
n = 11;
xpts = linespace(-1,1,n);zpts = 1:1:n;zpts = cos ((2.*zpts -1) ./(2*n)*pi);yxpts = objective (xpts);
yzpts = objective ( zpts ) ;
scatter (xpts, yxpts, 'filled', 'r')
grid on
hold on
scatter (zpts, yzpts, 'filled', 'g')
legend ('Uniform ','Cosine ')
hold off
function out = objective (in)out = 1./(1+10.*(in).^2);
end
```
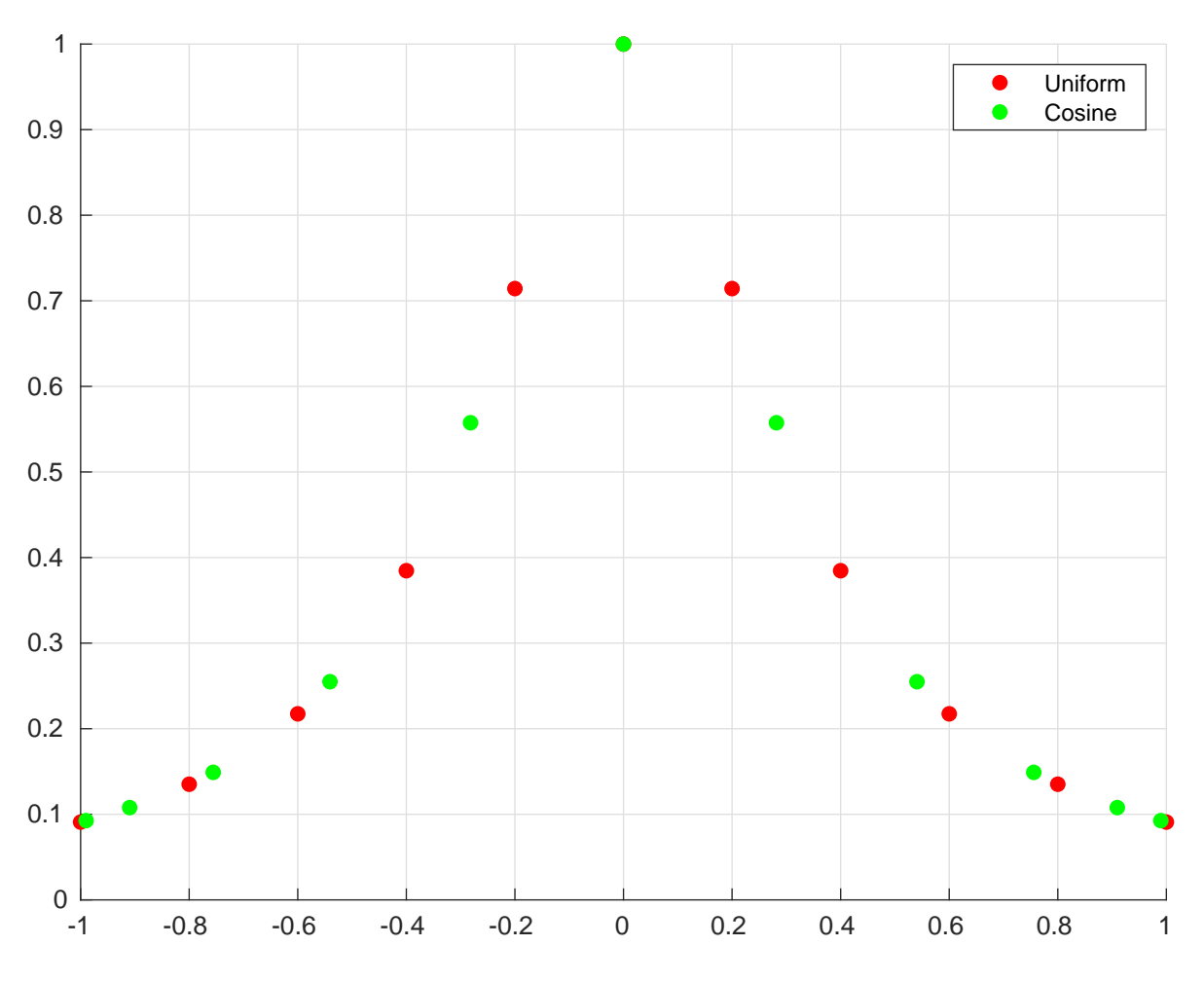

```
b) Some Matlab code:
```

```
% Read in our data
n = 11;xpts = linespace(-1,1,n);\texttt{tpts} = \texttt{linspace(-1,1,500)};
yxpts = objective (xpts);
ytpts = objective ( tpts ) ;
syms interP
interP = make_interpolating_polynomial ( xpts , yxpts ) ;
fplot(interP, [-1,1])grid on
hold on
plot ( tpts , ytpts )
scatter (xpts, yxpts, 'filled', 'r')
title (' Interpolating polynomial ')
hold off
% This function is recovered from HW6 #5. Lagrange 's method is also
% acceptable for this problem , using the starter code on the course
   website
function poly = make_interpolating_polynomial ( xpts , ypts )
    data_length = length ( xpts ) ;
```

```
% Find div -dif coefficients
    coeff_array = divdif (xpts, ypts);\text{coeff} = \text{coeff\_array}(1,:);% Find the basis polynomials
    basis = ones (1 , data_length , 'sym ') ; % To store our basis polynomials
    syms t % Our symbolic variable
    for basis_index = 2: length ( basis ) % Loop over each basis
        for x_index = 1: basis_index -1 % Loop over the first basis_index
           data points we want
            basis ( basis\_index ) = basis ( basis\_index ) * ( t - xpts(x\_index) );
        end
    end
    % Construct the interpolating polynomial
    P = basis*coef ';
    poly = simplify (P);
end
%We built a recusive helper function that will make short work of the
   Newton 's
% Divided Differences coefficients .
function coef_array = divdif ( Xpts , Ypts )
    % Xpts and Ypts are data vectors of the same length
    % Xpts = [x1, x2, x3, ... xN]% Ypts = [y1, y2, y3, ... yN]datalength = length (Xpts);
    coeff_array = zeros (datalength);coeff_array(:,1) = Ypts'; % Write the data values to the first column
    for col = 2: datalengthfor row = 1 : (datalength - col + 1)
            %and now our magic step
            coeff_array(row, col) = (coeff_array(row+1, col-1) - coeff_array(row, col - 1) )/(Xpts(row + col -1) - Xpts(row));
        end
    end
end
function out = objective (in)out = 1./(1+10.*(in).^2);
end
```
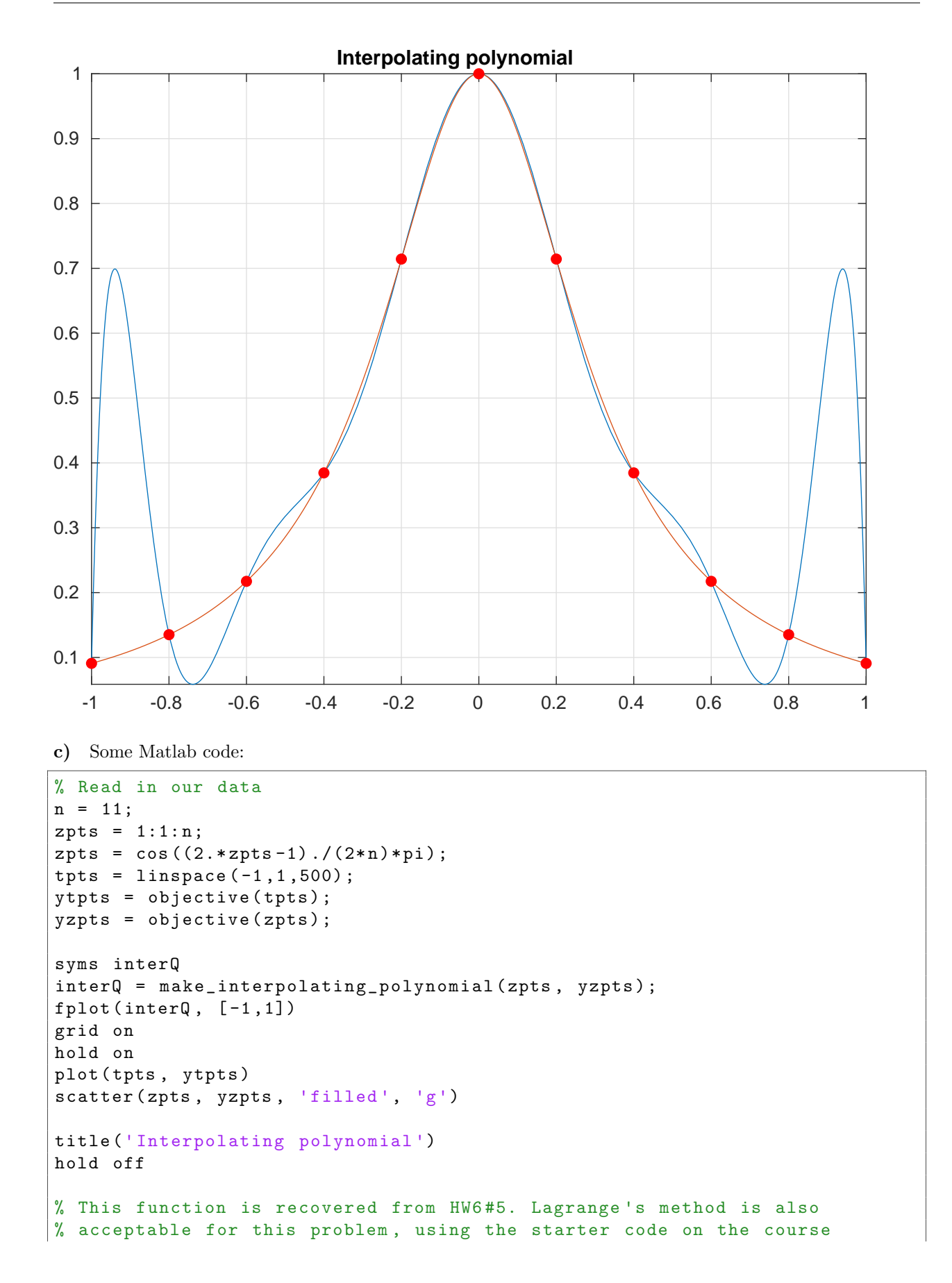

```
website
function poly = make_interpolating_polynomial (xpts, ypts)
    data_length = length(xpts);% Find div -dif coefficients
    coef_array = divdif ( xpts , ypts ) ;
    \text{coeff} = \text{coeff\_array}(1,:);% Find the basis polynomials
    basis = ones (1 , data_length , 'sym ') ; % To store our basis polynomials
    syms t % Our symbolic variable
    for basis_index = 2: length ( basis ) % Loop over each basis
        for x_index = 1: basis_index -1 % Loop over the first basis_index
           data points we want
            basis (basis\_index) = basis (basis\_index) * (t - xpts(x\_index));
        end
    end
    % Construct the interpolating polynomial
    P = basis*coef ';
    poly = simplify (P);
end
%We built a recusive helper function that will make short work of the
   Newton 's
% Divided Differences coefficients .
function coef_array = divdif ( Xpts , Ypts )
    % Xpts and Ypts are data vectors of the same length
    % Xpts = [x1, x2, x3, ... xN]% Ypts = [y1, y2, y3, ... yN]datalength = length (Xpts);coef_array = zeros ( datalength ) ;
    coef_array (:,1) = Ypts'; % Write the data values to the first column
    for col = 2: datalength
        for row = 1 : (datalength - col + 1)
            %and now our magic step
            coeff_array(row, col) = (coeff_array(row+1, col-1) - coef_array(row, col - 1) )/(Xpts (row + col -1) - Xpts (row));
        end
    end
end
function out = objective (in)out = 1./(1+10.*(in).^2);
end
```
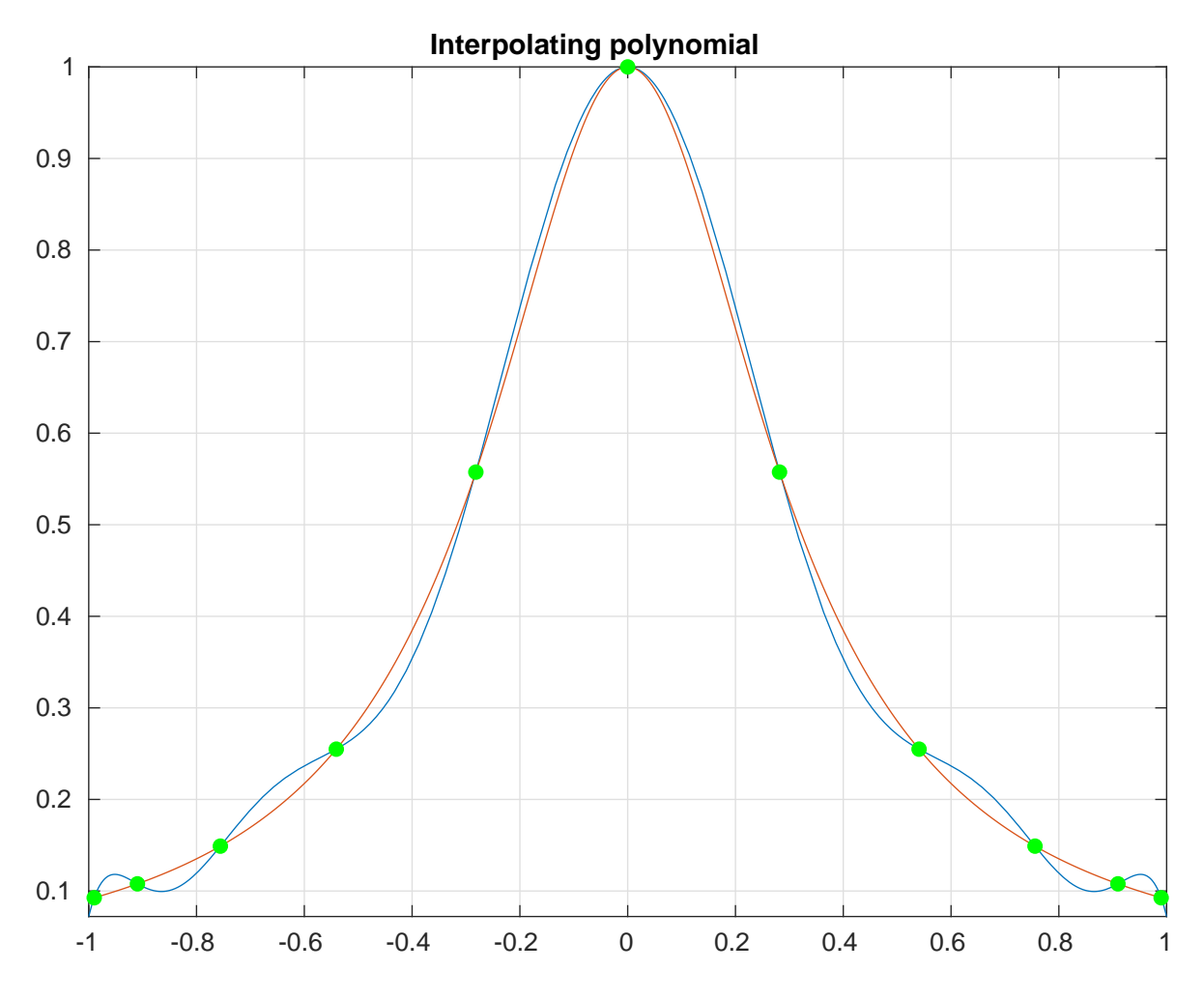

d) The points  $z_k$  produces a significantly better interpolation polynomial than the evenly spaced  $x_k$ .  $P_n$ gives a slightly better approximation f than  $Q_n$  near the center of the interval, but the error near the ends of the interval of  $P_n$  is worse than  $Q_n$ . The reason is two-fold. First, the points  $z_k$  are more crowded near the endpoints and sparser near the middle. Contrary to the uniform sample  $x_k$ , the  $z_k$ 's near the endpoints are "closer" to the rest of  $z_1, \ldots z_n$ . Thus, when x is close to  $-1$  or 1, the product  $|x - z_1| \ldots |x - z_n|$  is smaller than  $|x-x_1| \dots |x-x_n|$ . Secondly, as shown in class, the *n*'th derivative of  $1/(x^2+1)$  grows rapidly with respect to n. In fact, one can show that it grows at order  $(1/r)^n n!$  (where r is the distant from x to the closer endpoint) although the proof is more involved. Thus, the product

$$
|x - x_1|...|x - x_n| \frac{1}{n!} \max_{[-1,1]} \left| \frac{d^n}{dt^n} \left( \frac{1}{1+t^2} \right) \right| \sim h^n(n-1)! \frac{1}{n!} \frac{n!}{r^n} \sim \frac{h^n}{r^n} (n-1)! \sim \left( \frac{2/r}{n} \right)^n (n-1)! \tag{1}
$$

is large when x is near  $\pm 1$ . It in fact goes to infinity as  $n \to \infty$  if  $r < 2/e$ .

e) We change the objective function to  $f(x) = \cos(x)$ . The code is repeated for completeness.

Repeat of part a) Some Matlab code:

```
n = 11;
xpts = linespace(-1,1,n);zpts = 1:1:n;zpts = cos ((2.*zpts -1) ./(2*n)*pi);
```

```
yxpts = objective ( xpts ) ;
yzpts = objective ( zpts ) ;
scatter (xpts, yxpts, 'filled', 'r')
grid on
hold on
scatter (zpts, yzpts, 'filled', 'g')
legend ('Uniform ','Cosine ')
hold off
function out = objective (in)
    out = cos(in);
```
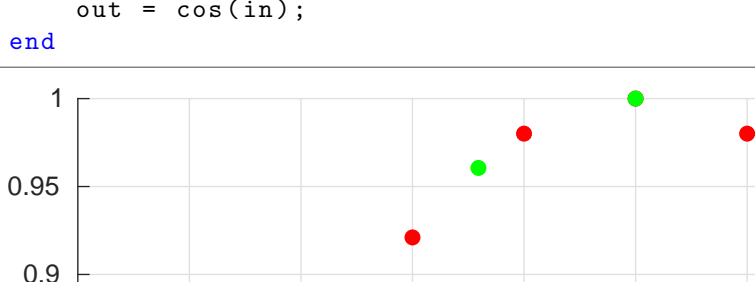

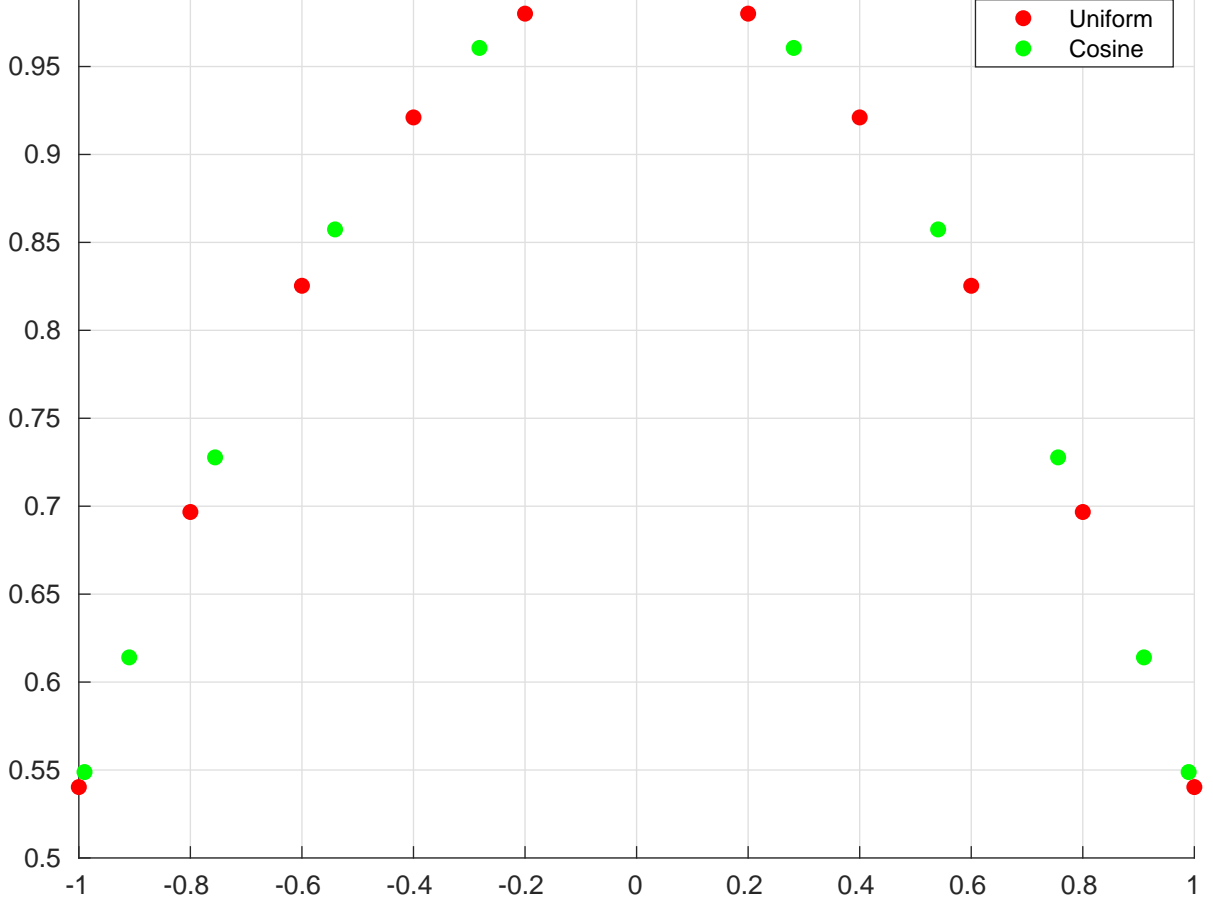

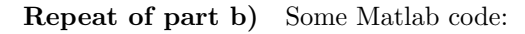

```
% Read in our data
n = 11;xpts = linespace(-1,1,n);\texttt{tpts} = \texttt{linspace(-1,1,500)};
yxpts = objective ( xpts ) ;
ytpts = objective (tpts);
syms interP
```

```
\texttt{interP} = \texttt{make} \texttt{interpolating} \texttt{polynomial} (\texttt{xpts}, \texttt{yxtps});
fplot(interr, [-1,1])grid on
hold on
plot ( tpts , ytpts )
scatter (xpts, yxpts, 'filled', 'r')
title (' Interpolating polynomial ')
hold off
% This function is recovered from HW6 #5. Lagrange 's method is also
% acceptable for this problem , using the starter code on the course
   website
function poly = make_interpolating_polynomial ( xpts , ypts )
    data_length = length(xpts);% Find div -dif coefficients
    coeff_array = divide(f(xpts, ypts);\text{coeff} = \text{coeff\_array}(1,:);% Find the basis polynomials
    basis = ones (1 , data_length , 'sym ') ; % To store our basis polynomials
    syms t % Our symbolic variable
    for basis_index = 2: length ( basis ) % Loop over each basis
        for x_index = 1: basis_index -1 % Loop over the first basis_index
            data points we want
             basis (basis\_index) = basis (basis\_index) * (t - xpts(x\_index));
         end
    end
    % Construct the interpolating polynomial
    P = basis * coef ';
    poly = simplify (P);
end
%We built a recusive helper function that will make short work of the
   Newton 's
% Divided Differences coefficients .
function coef_array = divdif ( Xpts , Ypts )
    % Xpts and Ypts are data vectors of the same length
    % Xpts = [x1, x2, x3, ... xN]% Ypts = [y1, y2, y3, ... yN]datalength = length (Xpts);
    coeff_array = zeros (datalog th);coeff_array(:,1) = Ypts'; % Write the data values to the first column
    for col = 2: datalengthfor row = 1 : (datalength - col + 1)
             %and now our magic step
             coeff_array ( row, col) = (coeff_array ( row +1, col -1) - coeff_array (row, col - 1) )/(Xpts(row + col -1) - Xpts(row));
         end
    end
end
```
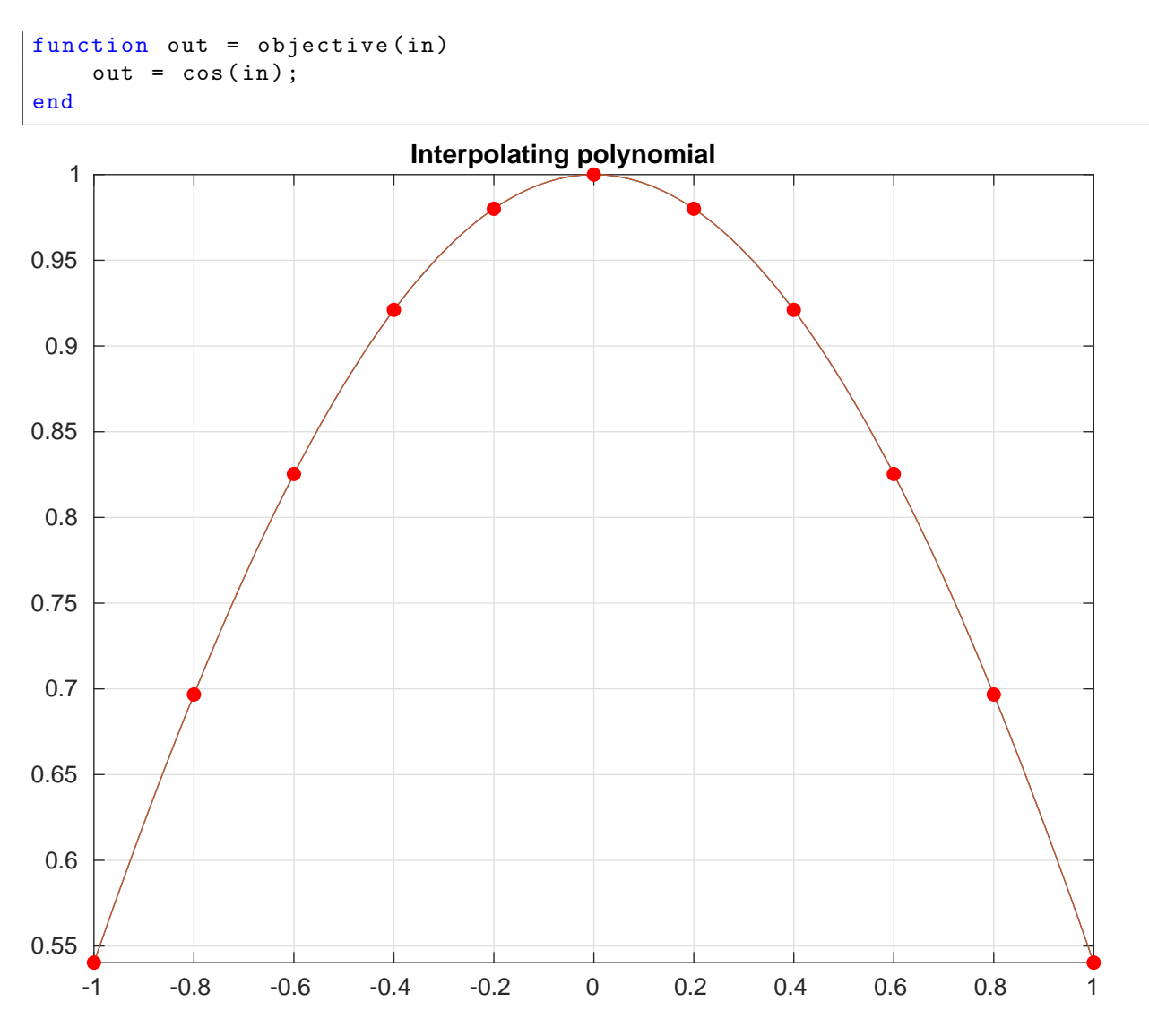

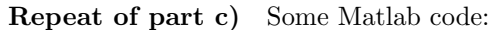

```
% Read in our data
n = 11;zpts = 1:1:n;zpts = cos ((2.*zpts -1) ./(2*n)*pi);\texttt{tpts} = \texttt{linspace(-1,1,500)};
ytpts = objective ( tpts ) ;
yzpts = objective ( zpts ) ;
syms interQ
interQ = make_interpolating_polynomial ( zpts , yzpts ) ;
fplot(interQ, [-1,1])grid on
hold on
plot ( tpts , ytpts )
scatter (zpts, yzpts, 'filled', 'g')
title (' Interpolating polynomial ')
```

```
hold off
% This function is recovered from HW6 #5. Lagrange 's method is also
% acceptable for this problem , using the starter code on the course
   website
function poly = make_interpolating_polynomial ( xpts , ypts )
    data_length = length(xpts);% Find div -dif coefficients
    coeff_array = divideif(xpts, ypts);\text{coeff} = \text{coeff\_array}(1,:);% Find the basis polynomials
    basis = ones (1 , data_length , 'sym ') ; % To store our basis polynomials
    syms t % Our symbolic variable
    for basis_index = 2: length (basis) % Loop over each basis
        for x_index = 1: basis_index -1 % Loop over the first basis_index
            data points we want
            basis ( basis_index ) = basis ( basis_index ) * ( t - xpts (x_i index ) ) ;
        end
    end
    % Construct the interpolating polynomial
    P = basis*coef ';
    poly = simplify (P);
end
%We built a recusive helper function that will make short work of the
   Newton 's
% Divided Differences coefficients .
function coef_array = divdif (Xpts, Ypts)
    % Xpts and Ypts are data vectors of the same length
    % Xpts = [x1, x2, x3, ... xN]% Ypts = [y1, y2, y3, ... yN]datalength = length (Xpts);
    coeff_array = zeros (datalog th);coeff_array(:,1) = Ypts'; % Write the data values to the first column
    for col = 2: datalength
        for row = 1 : (datalength - col + 1)
            %and now our magic step
            coeff_array ( row, col) = (coeff_array ( row +1, col -1) - coeff_array (row, col - 1) )/(Xpts (row + col -1) - Xpts (row));
        end
    end
end
function out = objective (in)out = cos(in);end
```
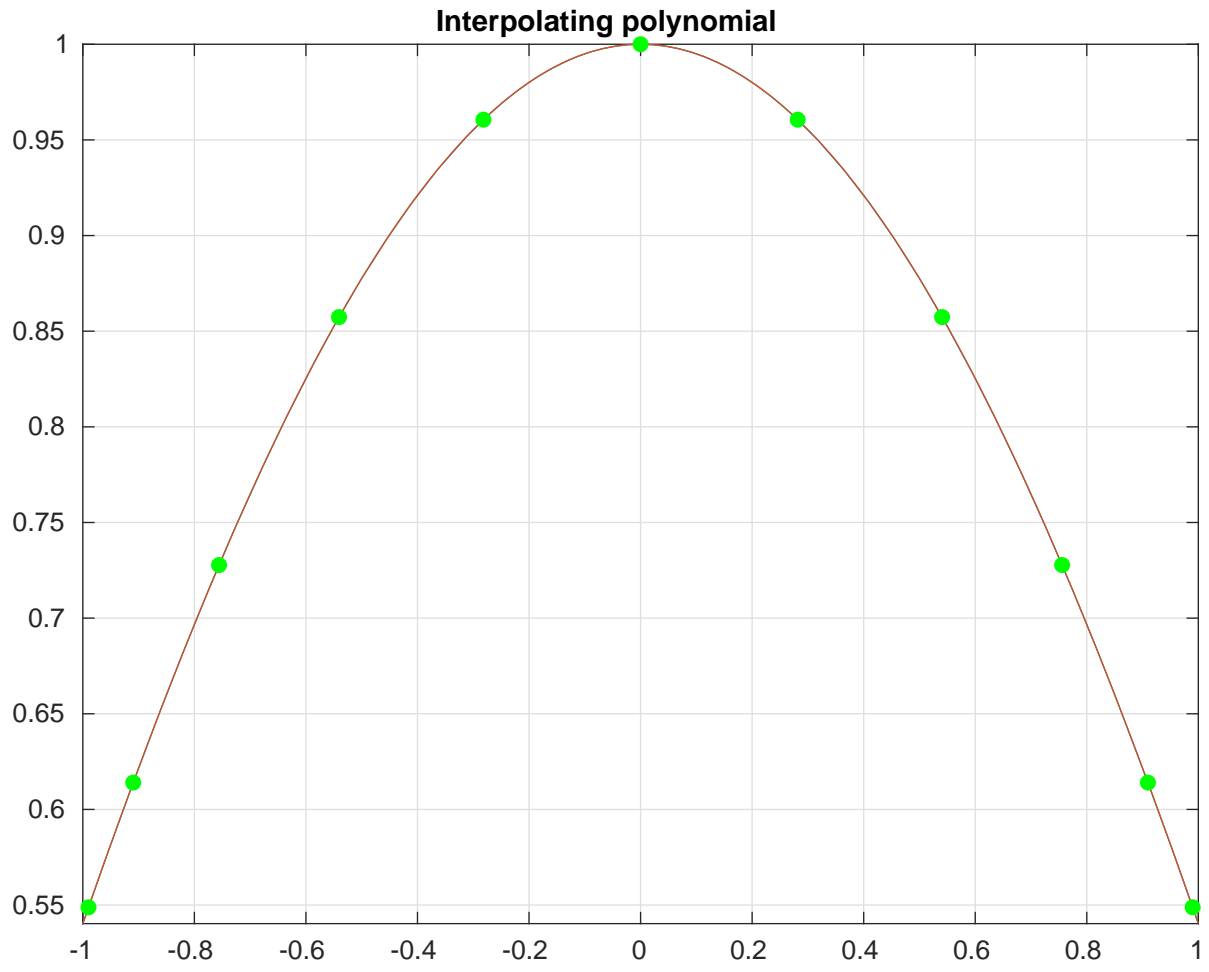

We see that either polynomial is particularly better or worse than the other. This is because the higher derivatives of cos x remain bounded in [-1, 1]. This is not the case for  $1/(x^2+1)$ . As shown in class, the n'th derivative of  $1/(x^2+1)$  grows rapidly with respect to n. In fact, one can show that it grows at order n!. As explained earlier, it is true the non-uniform sampling  $z_k$  gives a smaller product  $|x - z_1| \dots |x - z_n|$ . However, the fact that higher derivatives of  $\cos x$  don't grow in n keeps the product on LHS of (1) small, regardless of the choice of sampling method.

# Problem 2.

Interpolation gives an alternative method to approximate a function f by polynomials (other than a Taylor's theorem approximation). In this exercise, we investigate error estimates of this method. Let

$$
f(x) = e^{\frac{x}{2}} \sin\left(\frac{x}{2}\right)
$$

For evenly spaced points  $0 = x_1 < x_2 < \ldots < x_n = 4$ , let  $P_n$  be the corresponding interpolation polynomial.

**a**) Show that  $|f'(x)| \leq e^{\frac{x}{2}}$  and that  $|f''(x)| \leq e^{\frac{x}{2}}$  for all x.

**b**) It is known that (you don't have to verify)  $|f^{(k)}| \leq e^{\frac{x}{2}}$  for any  $x \in \mathbb{R}$  and  $k \geq 1$ . Find n such that

$$
|f(x) - P_n(x)| \le 10^{-4} \quad \forall x \in [0, 4]
$$

(∀ mean "for all".)

c) Find n such that the integral  $\int_0^4 P_n(x) dx$  approximates  $\int_0^4 f(x) dx$  with an error not exceeding  $10^{-3}$ .

#### Solution

a) We will use the fact that  $|\sin(x)| \le 1$  and  $|\cos(x)| \le 1$  for all  $x \in \mathbb{R}$ .

$$
f'(x) = \frac{1}{2}e^{\frac{x}{2}}\sin\left(\frac{x}{2}\right) - \frac{1}{2}e^{\frac{x}{2}}\cos\left(\frac{x}{2}\right) = \frac{1}{2}e^{\frac{x}{2}}\left(\sin\left(\frac{x}{2}\right) - \cos\left(\frac{x}{2}\right)\right)
$$

Then we apply the triangle inequality to obtain

$$
\left| \left( \sin\left(\frac{x}{2}\right) - \cos\left(\frac{x}{2}\right) \right) \right| \le \left| \sin\left(\frac{x}{2}\right) \right| + \left| \cos\left(\frac{x}{2}\right) \right| \le 1 + 1
$$

So

$$
|f'(x)| = \left|\frac{1}{2}e^{\frac{x}{2}}\left(\sin\left(\frac{x}{2}\right) - \cos\left(\frac{x}{2}\right)\right)\right| \le \frac{1}{2}e^{\frac{x}{2}}|1+1| = e^{\frac{x}{2}}
$$

Now for  $f''$ .

$$
f''(x) = \frac{1}{4} \left( \cos\left(\frac{x}{2}\right) + \sin\left(\frac{x}{2}\right) - \sin\left(\frac{x}{2}\right) + \cos\left(\frac{x}{2}\right) \right) = \frac{1}{4} e^{\frac{x}{2}} \left( 2 \cos\left(\frac{x}{2}\right) \right) \le \frac{1}{4} e^{\frac{x}{2}} (\left| 1 \right| + \left| 2 \right| + \left| 1 \right|) = e^{\frac{x}{2}}
$$

(Hint for the general case: construct an induction proof that  $f^{(n)}$  is a binomial of functions where  $p = \sin$ and  $q = \cos$ .)

b) We can write an error bound for an interpolation polynomial as

$$
|f(x) - P_n(x)| \le \frac{e^{\frac{4}{2}}}{n!} \prod_{j=1}^n (x - x_j) \le \frac{e^2}{n!} (n-1)! \left(\frac{4}{n-1}\right)^n = \frac{e^2}{n} \left(\frac{4}{n-1}\right)^n
$$

With a calculator we can find that  $n = 11$  is the smallest n which satisfies the bound on [0, 4].

c) We require the inequality

$$
\left| \int_{a}^{b} f(t) - g(t) dt \right| \leq \int_{a}^{b} |f(t) - g(t)| dt
$$

(You do not have to prove this inequality) We want to find  $n$  such that

$$
\left| \int_0^4 f(t) dt - \int_0^4 P_n(t) dt \right| = \left| \int_0^4 f(t) - P_n(t) dt \right| \le 10^{-3}
$$

Then

$$
\left| \int_0^4 f(t) - P_n(t) dt \right| \le \int_0^4 |f(t) - P_n(t)| dt \le \int_0^4 \sup_{x \in [0,4]} |f(x) - P_n(x)| dt = \sup_{x \in [0,4]} |f(x) - P_n(x)| \int_0^4 1 dt
$$

Then

$$
= (4-0) \sup_{x \in [0,4]} |f(x) - P_n(x)| \le \frac{4e^2}{n} \left(\frac{4}{n-1}\right)^2
$$

And we can test the right side with a calculator to find that  $n = 10$  is the smallest n which satisfies the desired error bound.  $(n = 7$  is the smallest n which gives a permissible error.)

## Problem 3.

Let  $f(x) = \frac{1}{1+x}$ . For evenly spaced sample points  $0 = x_1 < x_2 < \ldots < x_n = 2$ , let  $P_n$  be the corresponding interpolation polynomial. Find  $n$  such that

$$
|f(x) - P_n(x)| \le 10^{-4} \forall x \in [0, 2]
$$

### Solution

We can write an error bound for an interpolation polynomial as

$$
|f(x) - P_n(x)| \le \frac{|(-1)^n n!|}{(x+1)^{n+1}} \frac{1}{n!} \prod_{j=1}^n (x - x_j)
$$

The product term here can be simplified further as  $x_j$  is evenly spaced.

$$
\prod_{j=1}^{n} (x - x_j) \le \frac{2}{n} (n - 1)!
$$

(see course lecture notes for the corresponding argument). Then

$$
|f(x)-P_n(x)|\leq \frac{2^n}{(n-1)^n}\frac{1}{n}\frac{n!}{(0+1)^n}=(n-1)!\left(\frac{2}{(n-1)}\right)^n
$$

We can then evaluate the right side of the equality at several different values of n to find  $n = 31$  is sufficient. (Partial credit will be awarded on quality of argument and accuracy of the associated result.)